## **Input Steps**

The Data Transformation module supports different ways of extracting data from sources and loading it into Yellowfin, using the **input steps**. This section will show you how to use and configure each of these steps.

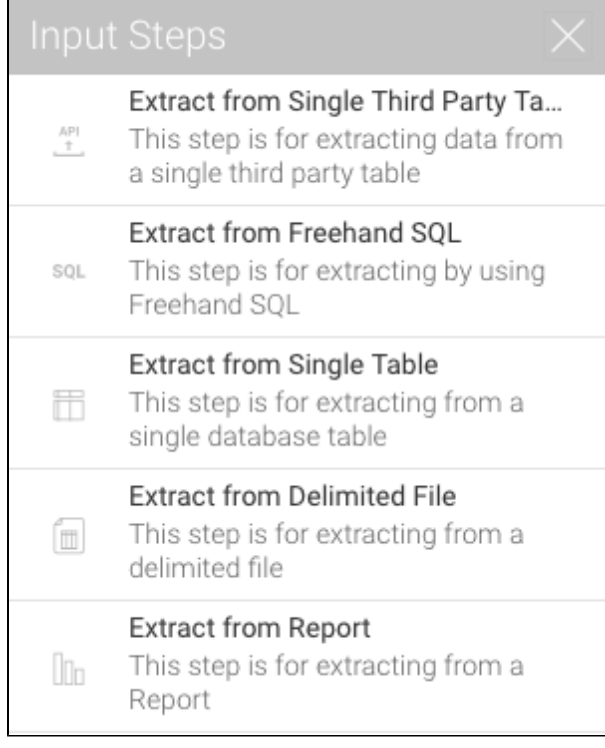

## Types of Input Steps

Click on the name of an input step in the table below to learn how to configure it.

r.

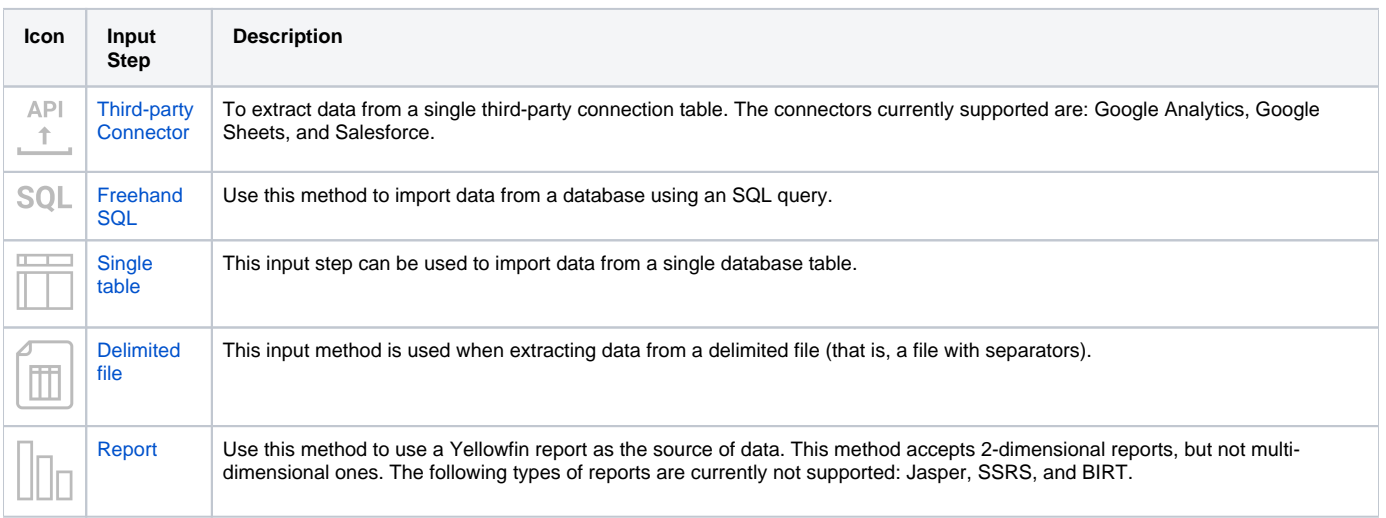